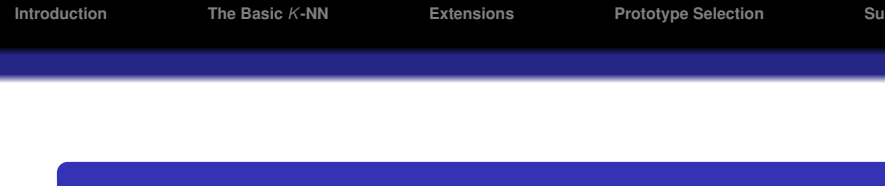

## 5. *K*-NEAREST NEIGHBOR

#### Pedro Larrañaga

Intelligent Systems Group Department of Computer Science and Artificial Intelligence University of the Basque Country

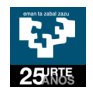

Madrid, 25th of July, 2006

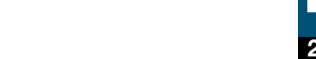

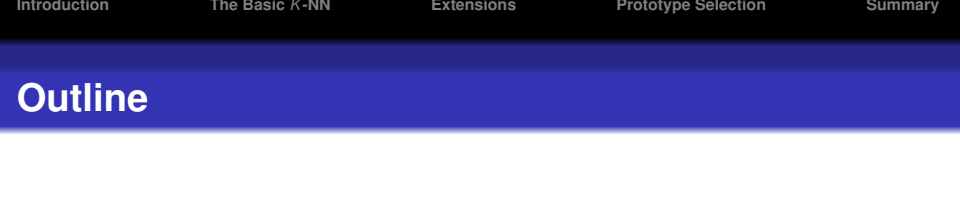

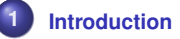

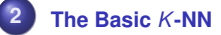

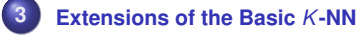

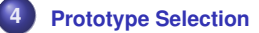

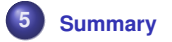

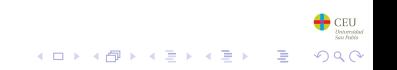

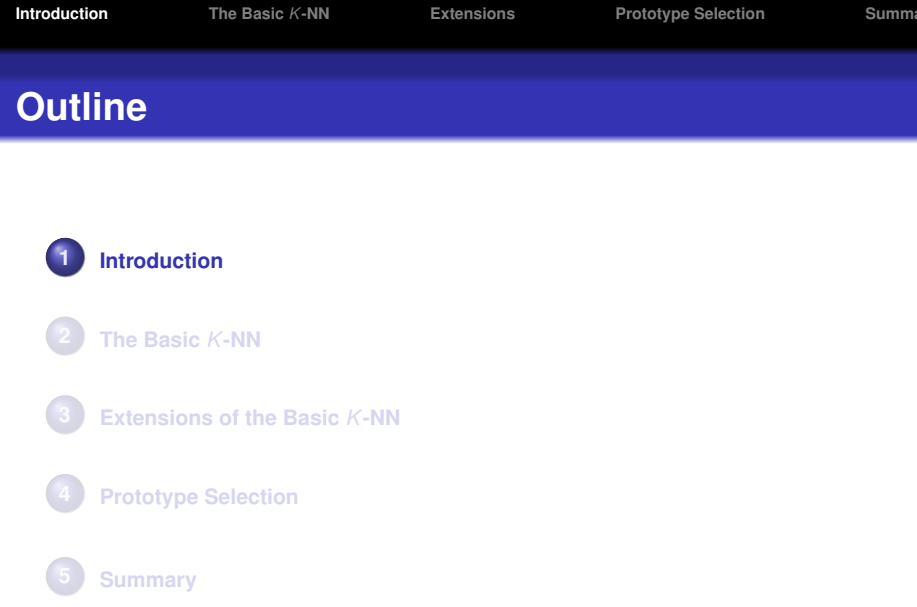

<span id="page-2-0"></span>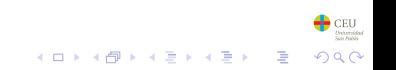

## **Basic Ideas**

#### *K***-NN** ≡ **IBL, CBR, lazy learning**

- A new instance is classified as the most frequent class of its *K* nearest neighbors
- Very simple and intuitive idea
- Easy to implement
- There is not an explicit model (transduction)
- **K-NN** ≡ instance based learning (IBL), case based reasoning (CBR), lazy learning

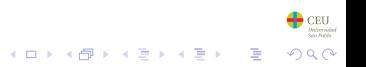

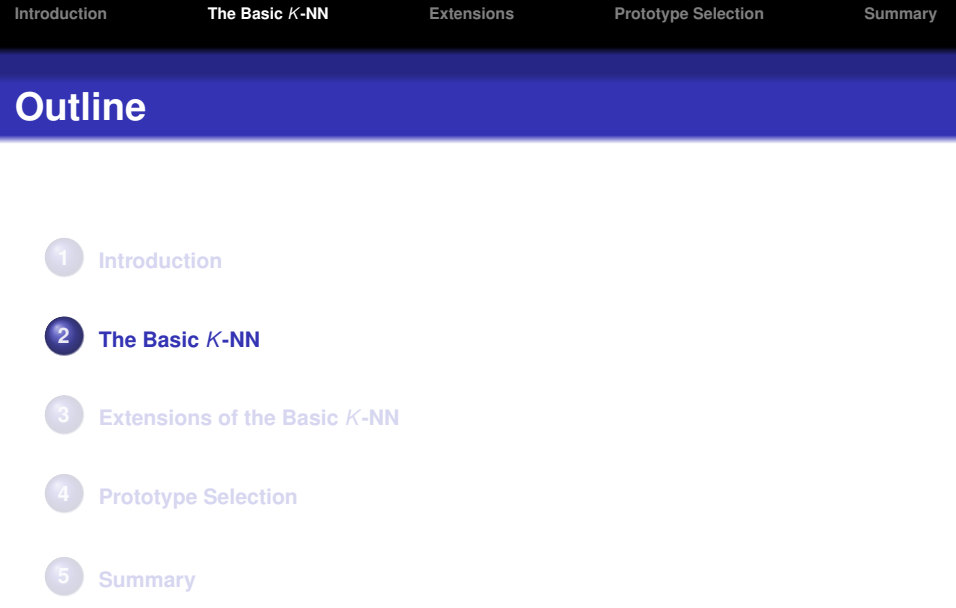

<span id="page-4-0"></span>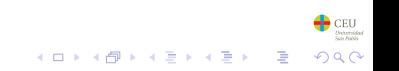

4 ロ > 4 何 > 4 ヨ > 4 ヨ > 1

 $\Rightarrow$ 

 $299$ 

## **Algorithm for the basic** *K***-NN**

**BEGIN** 

Input:  $D = \{(\mathbf{x}_1, c_1), \ldots, (\mathbf{x}_N, c_N)\}\$  $\mathbf{x} = (x_1, \ldots, x_n)$  new instance to be classified FOR each labelled instance  $(x_i, c_i)$  calculate  $d(\mathbf{x}_i, \mathbf{x})$ Order *d*(**x***<sup>i</sup>* , **x**) from lowest to highest, (*i* = 1, . . . , *N*) Select the *K* nearest instances to **x**: *D<sup>K</sup>* **x** Assign to **x** the most frequent class in *D<sup>K</sup>* **x**

END

**Figure:** Pseudo-code for the basic *K*-NN classifier

 $\bigoplus$  CEU 2ac

# **Algorithm for the basic** *K***-NN**

#### **Example**

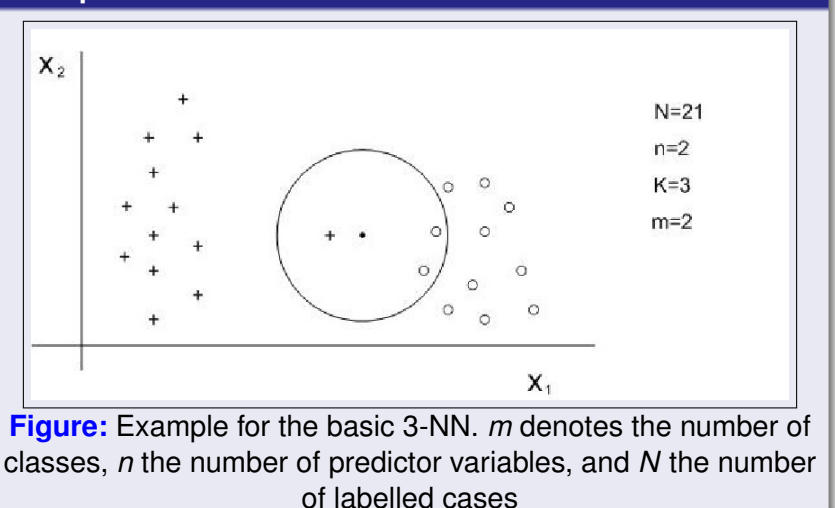

## **Algorithm for the basic** *K***-NN**

#### **The accuracy is not monotonic with respect to** *K*

<span id="page-7-0"></span>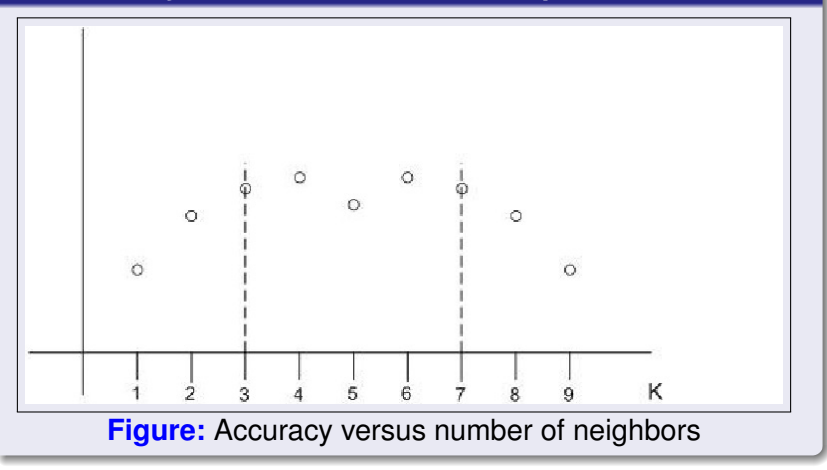

(ロトイ団)→ イミトイミト  $290$ 

 $\bullet$  CEU

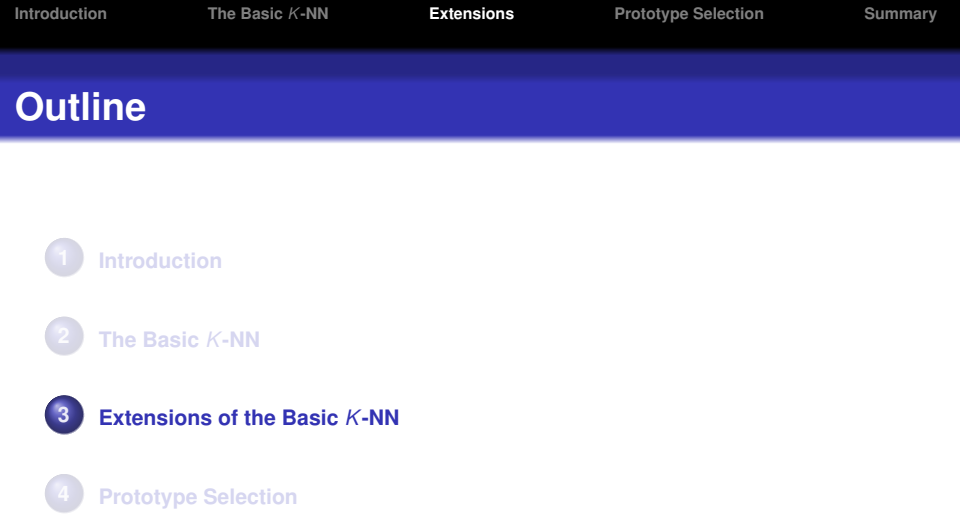

#### <span id="page-8-0"></span>**[Summary](#page-18-0)**

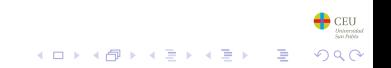

# *K***-NN with rejection**

#### **Requiring for some guarantees**

- Demanding for some guarantees before an instance is classified
- In case that the quarantees are not verified the instance remains unclassified
- Usual guaranty: threshold for the most frequent class in the neighbor

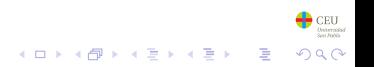

# *K***-NN with average distance**

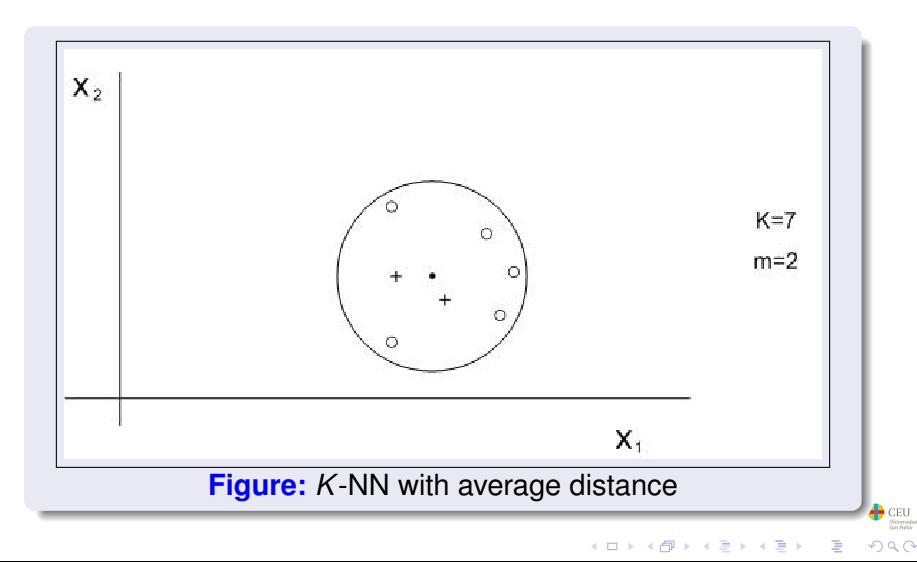

### *K***-NN with weighted neighbors**

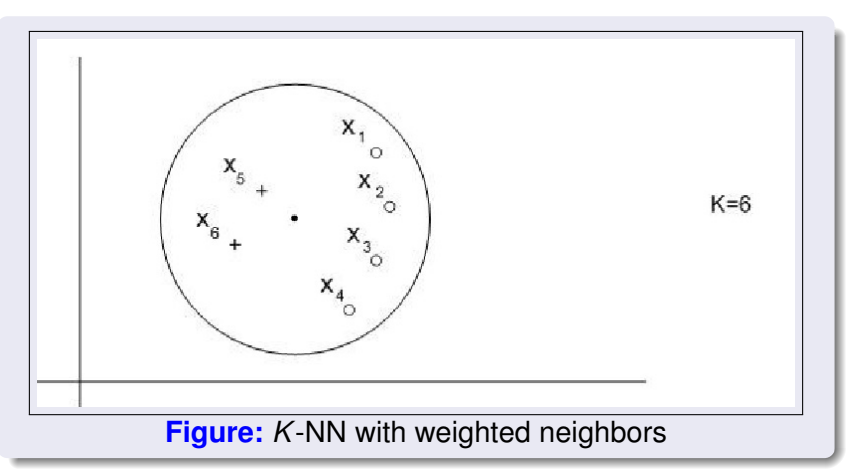

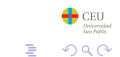

(ロ)→(個)→(理)→(理)→

### *K***-NN with weighted neighbors**

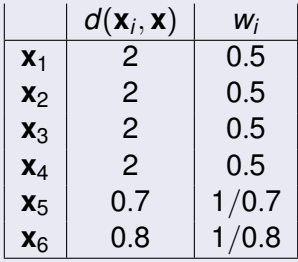

<span id="page-12-0"></span>**Figure:** Weight to be assigned to each of the 6 selected instances

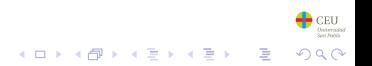

### *K***-NN with weighted variables**

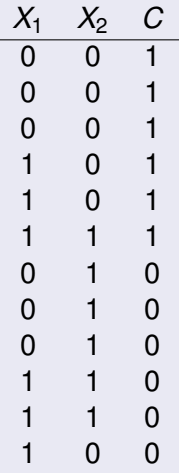

<span id="page-13-0"></span>**Figu[r](#page-13-0)e:** Variable  $X_1$  is not rele[van](#page-12-0)[t f](#page-14-0)[o](#page-12-0)r  $C$ 

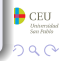

#### *K***-NN with weighted variables**

<span id="page-14-0"></span>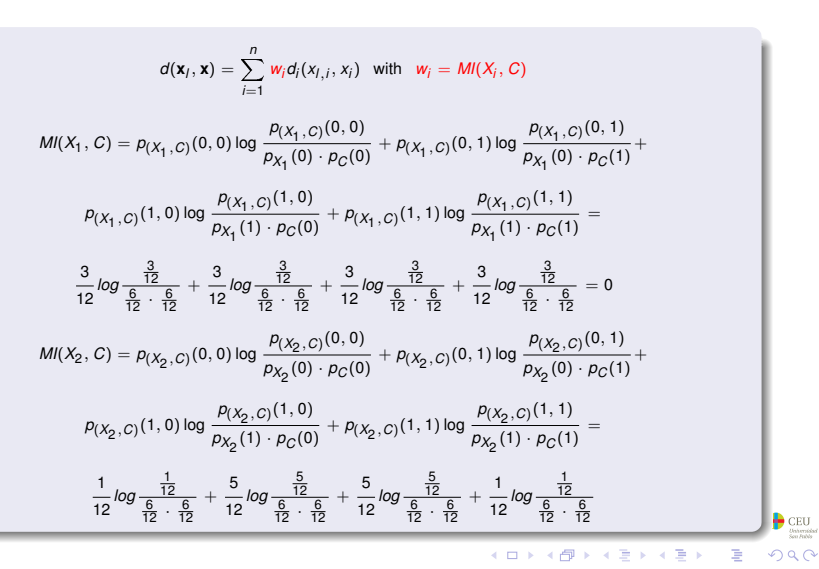

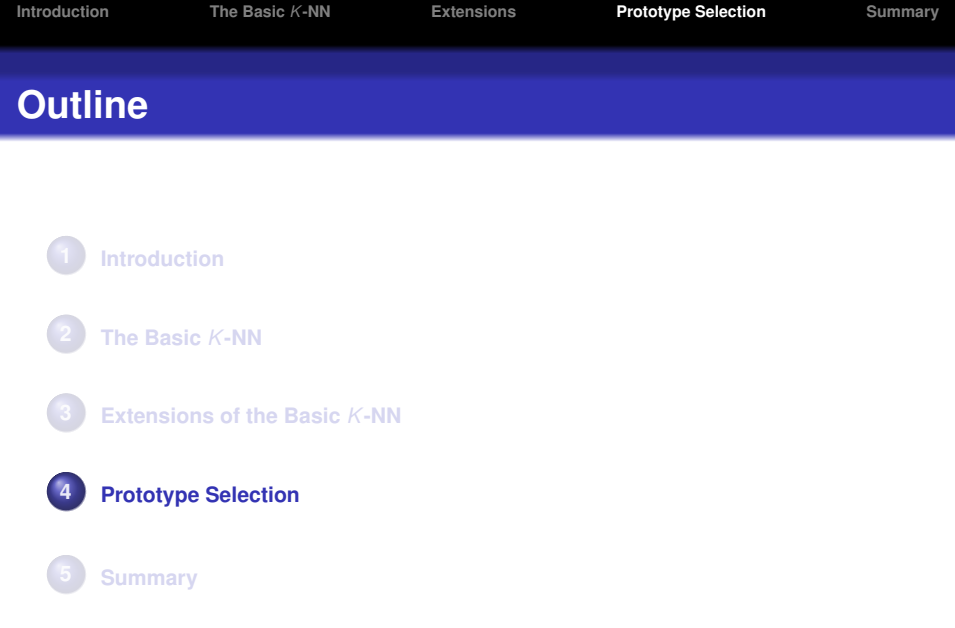

<span id="page-15-0"></span>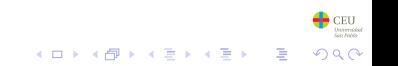

## **Wilson edition**

#### **Eliminating rare instances**

- The class of each labelled instance,  $(\mathbf{x}_l, \pmb{c}^{(l)})$ , is compared with the label assigned by a *K*-NN obtained with all instances except itself
- **.** If both labels coincide the instance in maintained in the file. Otherwise it is eliminated

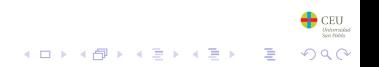

## **Hart condensation**

#### **Maintaining rare instances**

- For each labelled instance, and following the storage ordering, consider a *K*-NN with only the previous instances to the one to be considered
- If the true class and the class predicted by the *K*-NN are the same the instance is not selected
- Otherwise (the true class and the predicted one are different) the instance is selected
- The method depends on the storage ordering

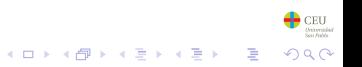

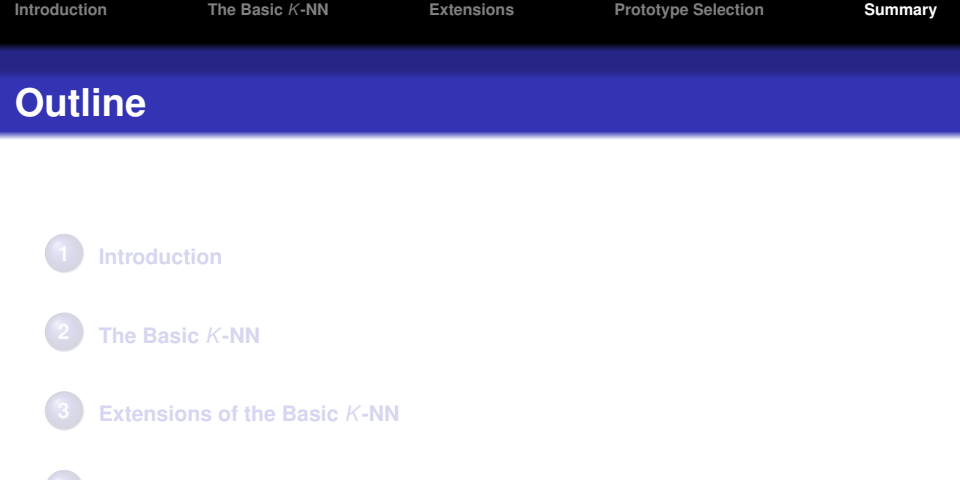

**[Prototype Selection](#page-15-0)**

<span id="page-18-0"></span>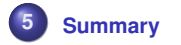

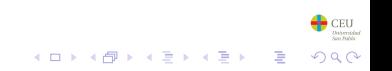

## *K***-nearest neighbor**

- Intuitive and easy to understand
- There is not an explicit model: transduction instead of induction
- Variants of the basic algorithm
- Storage problems: prototype selection

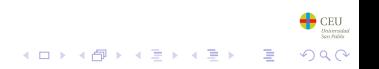

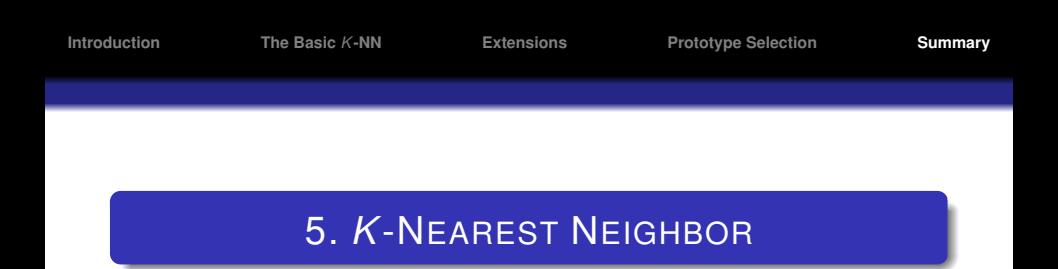

#### Pedro Larrañaga

Intelligent Systems Group Department of Computer Science and Artificial Intelligence University of the Basque Country

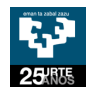

Madrid, 25th of July, 2006

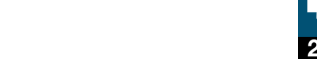